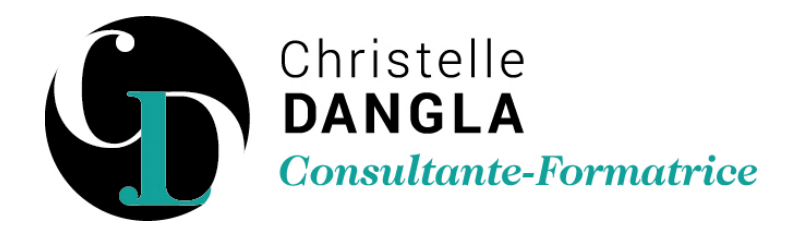

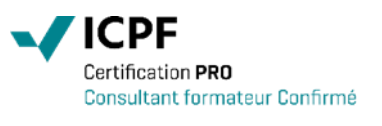

# Word - Perfectionnement

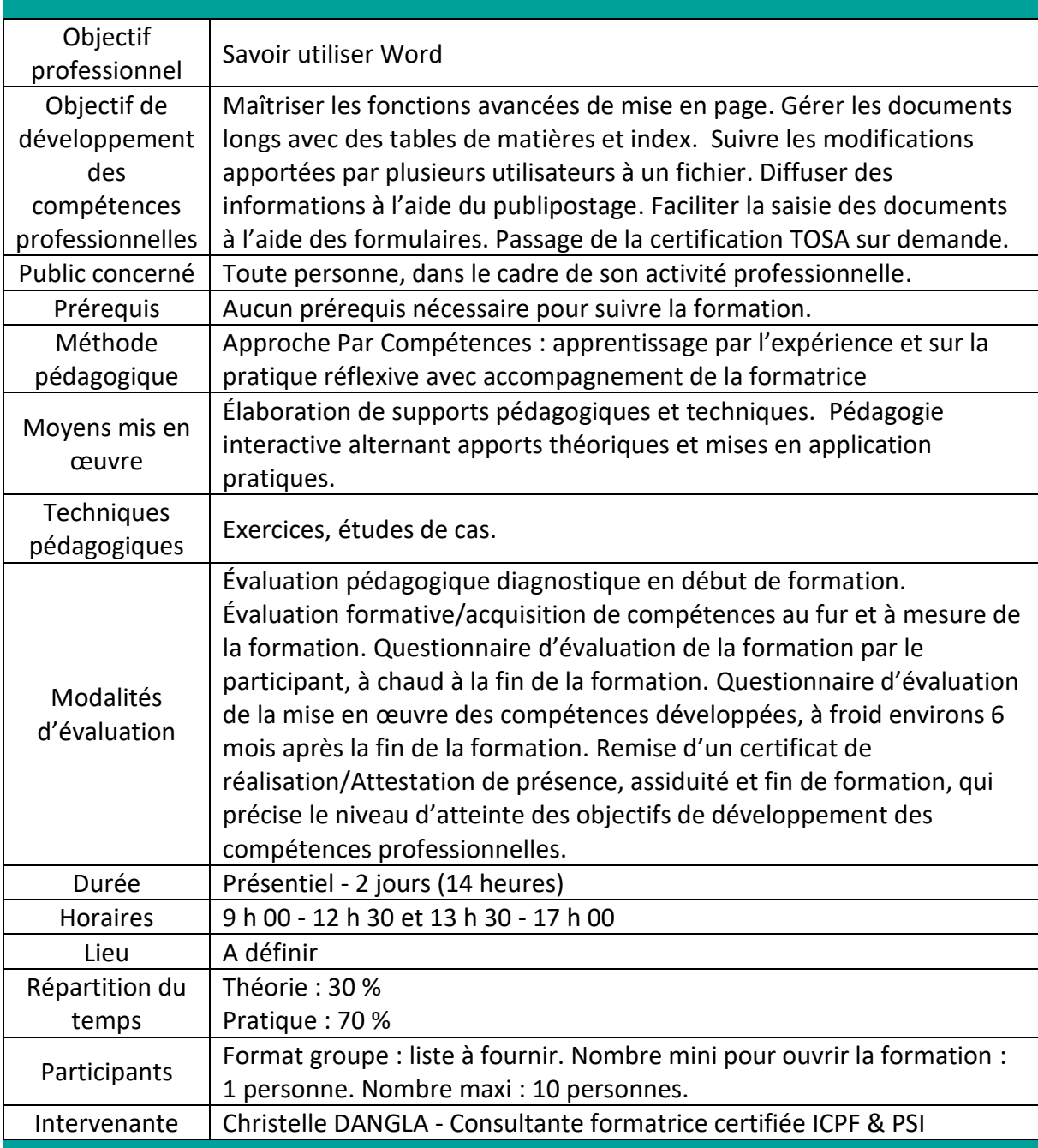

TFS ASSISTANTE - Christelle DANGLA

15 rue la ronde des charmes – 33460 MACAU – Mobile : 06.61.22.53.21 – www.christelledangla.fr – E.mail : tfsassistante@orange.fr N° Siret : 510 936 065 00026 - Code APE : 8559A

Déclaration d'activité enregistrée sous le n°72 33 07699 33 auprès du Préfet de la région Nouvelle Aquitaine. Ce numéro d'enregistrement ne vaut pas agrément de l'Etat. Membre d'une association agréée par l'administration fiscale acceptant à ce titre le règlement des honoraires par carte bancaire ou par chèque libellé à TFS ASSISTANTE. Titulaire d'un contrat d'assurance Responsabilité Civile Professionnelle.

#### Programme de formation et de développement des compétences professionnelles

#### **Appréhender la mise en page avancée**

- Ajouter des sections
- Modifier la mise en page par sections : marges, orientation de page
- Insérer l'en-têtes et pieds de page complexes
- Utilisation des composants de l'outil QuickPart et des lignes de signatures

## **Gérer des documents longs**

- Le mode plan
- L'explorateur de document
- Insérer et gérer les notes de bas de pages et de fin de documents
- Positionner des renvois et des signets
- Ajouter des légendes aux images ou aux tableaux
- Insérer et gérer des tables de matière, d'index, d'illustrations et de références
- Liens hypertextes

#### **Réviser un document**

- Travailler avec différentes versions pour le même fichier
- Suivre les modifications effectuées dans un texte
- Ajouter des commentaires
- Comparer les documents, entre fichiers non révisés et révisés
- Fusionner des modifications
- Préparer les copies d'un document en vue de les faire réviser

# **Réaliser un publipostage**

- Créer le document principal (lettre, enveloppe, étiquettes…)
- Créer et enregistrer le fichier de données
- Insérer les champs de fusion
- Ajouter des champs conditionnels : mots clés
- Utiliser les filtres et requêtes
- Vérifier et lancer la fusion
- Imprimer les adresses sur des enveloppes

## **Créer des formulaires**

- Créer et utiliser un modèle
- Insérer et définir les zones de saisie (Cases à cocher, listes déroulantes, champ texte)
- Protéger et saisir un formulaire

**Christelle DANGLA - Consultante-Formatrice certifiée ICPF & PSI**

Mise à jour le 02/01/2024

TFS ASSISTANTE - Christelle DANGLA

15 rue la ronde des charmes – 33460 MACAU – Mobile : 06.61.22.53.21 – www.christelledangla.fr – E.mail : tfsassistante@orange.fr N° Siret : 510 936 065 00026 - Code APE : 8559A

Déclaration d'activité enregistrée sous le n°72 33 07699 33 auprès du Préfet de la région Nouvelle Aquitaine. Ce numéro d'enregistrement ne vaut pas agrément de l'Etat. Membre d'une association agréée par l'administration fiscale acceptant à ce titre le règlement des honoraires par carte bancaire ou par chèque libellé à TFS ASSISTANTE. Titulaire d'un contrat d'assurance Responsabilité Civile Professionnelle.